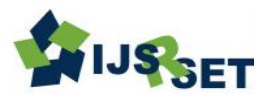

International Journal of Scientific Research in Science, Engineering and Technology Print ISSN: 2395-1990 | Online ISSN : 2394-4099 [\(www.ijsrset.com\)](http://www.ijsrset.com/) doi : https://doi.org/10.32628/IJSRSET2293158

# **Fake Accounts and Clone Profiles Identification on Social Media Using Machine Learning Algorithms**

Ajith M\*<sup>1</sup> , M. Nirmala\*

\*1MC Student, Department of Computer Applications, Hindusthan College of Engineering and Technology, Coimbatore, Tamil Nadu, India

\* <sup>2</sup>Department of Computer Applications, Hindusthan College of Engineering and Technology, Coimbatore, Tamil Nadu, India

### ABSTRACT

### Article Info

Volume 9, Issue 3

Page Number : 551-560

Publication Issue :

May-June-2022

### Article History

Accepted : 12 June 2022 Published: 30 June 2022 Fake and Clone profiles are creating dangerous security problems to social network users. Cloning of user profiles is one serious threat, where already existing user's details are stolen to create duplicate profiles and then it is misused for damaging the identity of original profile owner. They can even launch threats like phishing, stalking, spamming etc. Fake profile is the creation of profile in the name of a person or a company which does not really exist in social media, to carry out malicious activities. In this paper, a detection method has been proposed which can detect Fake and Clone profiles in Twitter. Fake profiles are detected based on number of abuse reports, number of comments per day and number of rejected friend requests, a person who are using fake account. For Profile Cloning detection two Machine Learning algorithms are used. One using Random forest Classification algorithm for classifying the data and Support Vector Machine algorithm. This project has worked with other ML algorithms, those training and testing results are included in this paper. Keywords — Machine Learning, Fake and Clone Profiles, Twitter, Social Media, Classification Algorithms.

### I. INTRODUCTION

Social networking sites have commonly used the channel of communication between people. Users of social networking sites can share their information and daily activities which attract a number of people towards these sites. One of the most widely used social networking sites is 'Twitter'. Online social media allow the users to add friends and share various kind of information such as personal, social, political, business

etc. Moreover, they can also share photos, videos, travels and another day to day affairs. However, some people don't use these sites with good intent. Therefore they create fake accounts on social networking sites. Fake accounts do not have any real identity.

On the other hand some privacy issues related to information leakage, identity based frauds, discloser of private and sensitive information invites malicious attacks. Using these information reputation slanders,

Copyright: © the author(s), publisher and licensee Technoscience Academy. This is an open-access article distributed under the terms of the Creative Commons Attribution Non-Commercial License, which permits unrestricted non-commercial use, distribution, and reproduction in any medium, provided the original work is properly cited

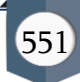

personalized spamming, and phishing kinds of attacks are deployed.

### II. LITERATURE SURVEY

Fake profile Identification using Natural Language Processing [1], also known as, NLP and Machine Learning approach was introduced to evaluate the problems involving social networking like privacy, online bullying, misuse, and trolling and many others.

Adikari [2] and Dutta (2014) [2] describe identification of fake profiles in LinkedIn. The paper shows that fake profiles can be detected with 84% accuracy and 2.44% false negative, using limited profile data as input.

Stringhini [3] et al. (2010) describe methods for spam detection in Facebook and Twitter. The authors created 900 honeypot profiles in social networks, and performed continuous collection of incoming messages and friend requests for 12 months. User data of those who performed these requests were collected and analyzed, after which about 16000 spam accounts were detected. Authors further investigated the application of machine learning for further detection of spamming profiles.

Detection of Fake Profiles in Social Media by [4] Aleksei Romanov, Alexander Semenov, Oleksiy Mazhelis and Jari Veijalainen, was introduced to aware identity is an object attached to a human being, separate from him or her.

Malicious users' circle detection in social network based on spatiotemporal co-occurrence," [5] was described to a typical scenario for using false identities is using social media platforms to impersonate someone or create a fake identity to establish trust with the target, which is then exploited: for gathering further information for a spear phishing attack, mounting a spear phishing attack, or for directly interacting to get the information of interest.

Stein T, Chen E, Mangla K [6] described different privacy settings to secure user's personal information in network.

Because of the openness of Facebook, users are likely disclosing many personal details about themselves and their friends as presented by [7]

Malicious and Spam Posts in Online Social Networks, Stein Maclean, J. Melton, J. Melton, A. R. Simon, and M. Chisholm, Data Mining : Concepts and Techniques. 1999, [8] was introduced a number of fake account detection approaches rely on the analysis of individual social network profiles, with the aim of identifying the characteristics or a combination thereof that help in distinguishing the legitimate and the fake accounts.

S. Kiruthiga, [9] evaluated study trending memes that attract attention and designed a ML system to recognize campaigns. With hashtags a millions of posts were used to prove accurate recognition is possible up to 95%.

An attempt has been made in this work[10] to use a hybrid model based on machine learning and skin detection algorithms to detect the existence of fake accounts. The experimentation process clearly brought out the strength of the proposed scheme in terms of detecting fake accounts with high accuracy labels from the testing dataset are eliminated and are left for determination by the educated classifier

### III. RESEARCH METHODOLOGY

The various methods adopted during the research process have been portrayed. This is a Descriptive Research problem where the study of Fake Profile details from twitter social media is explored. It performs the classification of profile as fake or original based upon various parameters by applying various methodologies with respect to Machine Learning.

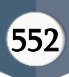

### 3.1 Overview of proposed system

In the proposed system we used to detect fake Twitter profiles. Here fake profiles are detected based on rules that effectively distinguish fake profiles from genuine ones. Some of the rules that are used to detect fake profiles are - usually fake profiles do not have profile name or image. They do not include any description about the account. They usually make large number of tweets or sometimes the profiles would not have made any tweets etc. A detection method has been proposed which can detect Fake and Clone profiles in Twitter. Fake profiles are detected based on number of abuse reports, number of comments per day and number of rejected friend requests, a person who are using fake account.

The proposed system contains 9 features described in [Table 3.1](#page-2-0) which is numerical data type and the category feature is the target variable which identifies the profile as fake or not fake is a categorical variable The system architecture diagram depicts the working model of the system is given in [Figure 3.1.](#page-2-1)

#### Table 3.1 : Profile Features and Descriptions

<span id="page-2-0"></span>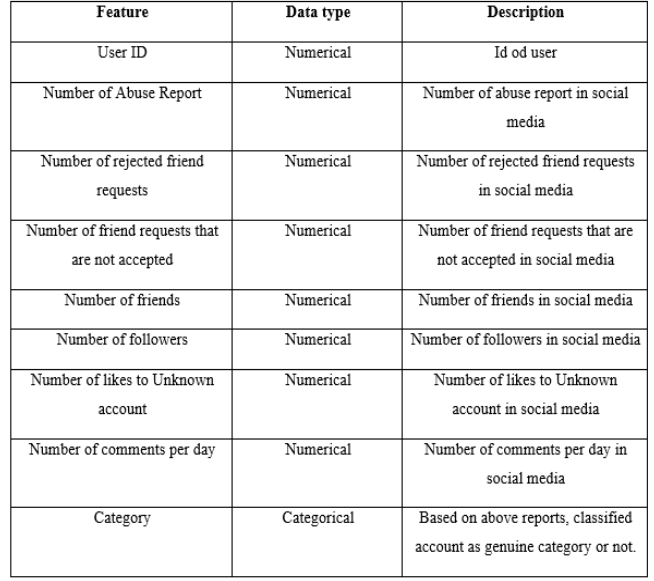

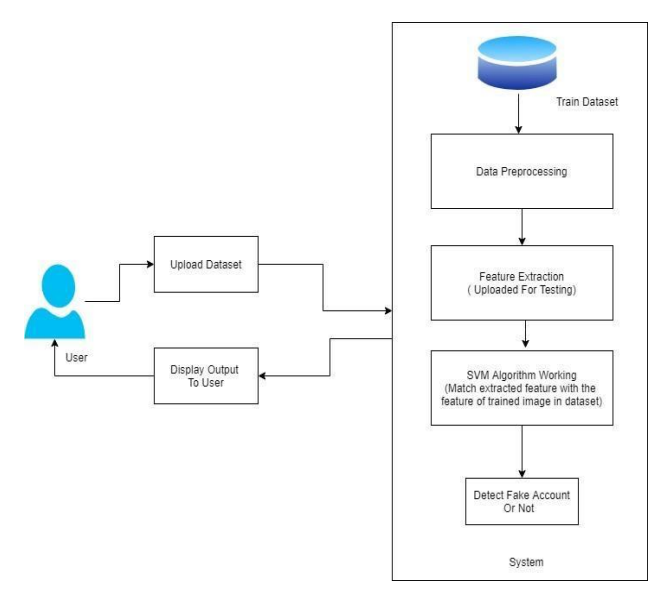

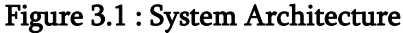

#### <span id="page-2-1"></span>3.2 Machine Learning Process

- Object has features and the collective features are named under the term Label. The features + label are called as Training Data.
- The model is trained by the above given Training Data
- Once the model has become well trained, it should be evaluated by Test Data. The test data are just the Features (given as Input) and not the labels.
- Based on the Training received from the Training data, the train model will be evaluated by the Test data.
- If the trained model has evaluated the data correctly then it is ready for prediction. The flow diagram of machine learning pipeline is depicted in [Figure 3.2](#page-2-2)

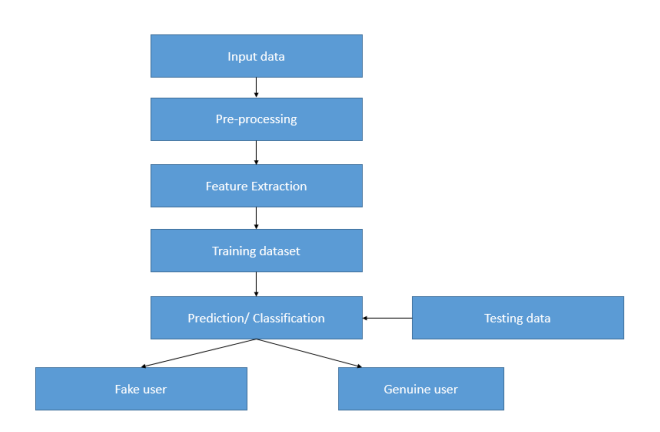

#### <span id="page-2-2"></span>Figure 3.2 Machine Learning Flow Diagram

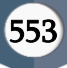

#### 3.3 DATA PRE-PROCESSING

This is the first real step towards the real development of a machine learning model, collecting data. This is a critical step that will cascade in how good the model will be, the more and better data that we get, the better our model will perform. There are several techniques to collect the data, like web scraping, manual interventions and etc. The dataset contains 10 columns and 692 rows.

This module will transform the data. By getting rid of missing data and removing some columns. First we will create a list of column names that we want to keep or retain. Next we drop or remove all columns except for the columns that we want to retain. Finally we drop or remove the rows that have missing values from the data set. In the used dataset missing values are absent and so that data has be directly applied for model building.

### 3.4 UNIVARIATE ANALYSIS

#### Individual Features / Variables

The Univariate Analysis Data Visualization consists of single variable and it is a descriptive type of analysis and not infer its relationship with any other variables. In general count plot could be used for this analysis. It helps to portray the data and its respective patterns for the user to get a better insight about the single variable and the graphical representation helps us to view maximum, minimum, mean values etc.

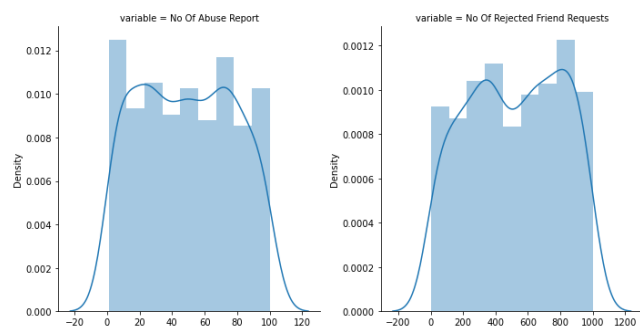

Figure 3.3 Analyzing number of abuse reports and rejected friend requests.

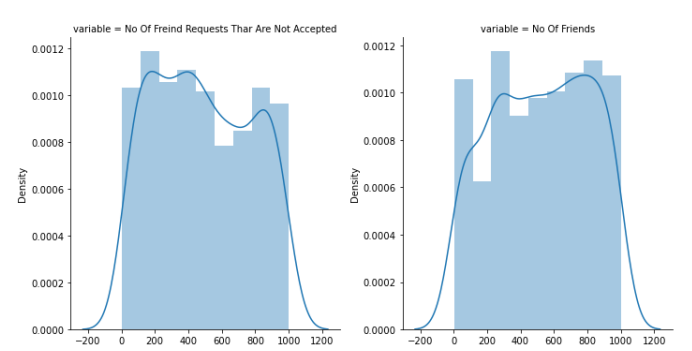

Figure 3.4 Analyzing number of friends and friend requests that are not accepted.

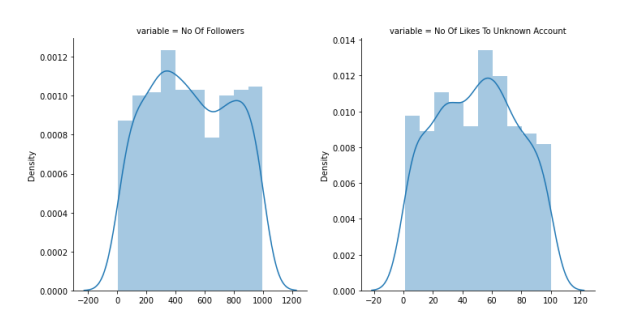

Figure 3.5 Analyzing number of followers and number of likes to unknown account.

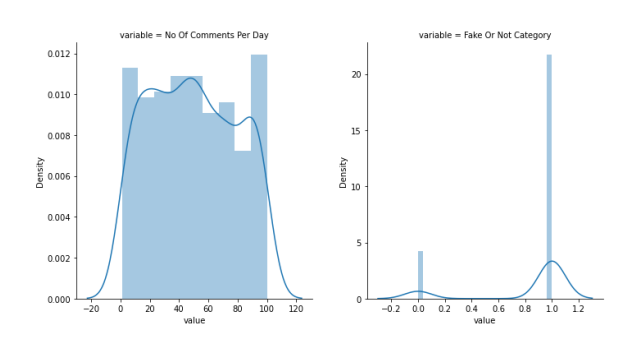

Figure 3.6 Analyzing number of comments per day and fake or not category.

# 3.5 UNIVARIATE ANALYSIS REPORT Table 3.2 : Univariate Analysis Report

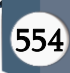

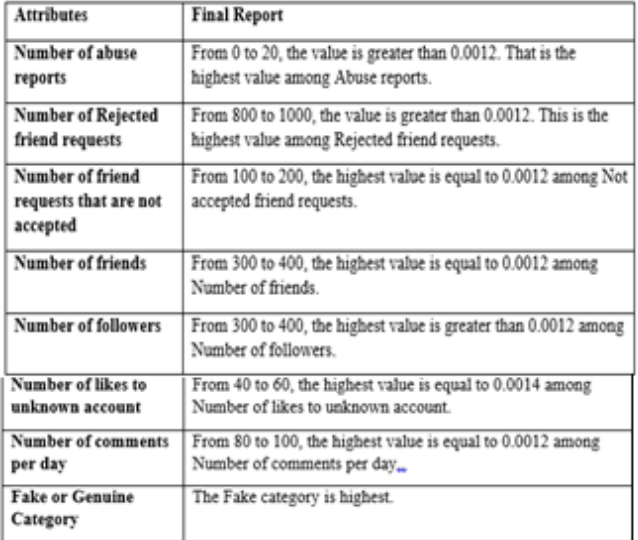

# HISTOGRAM REPRESENTATION OF FEATURES ACCORDING TO UNIVARIATE ANALYSIS REPORT

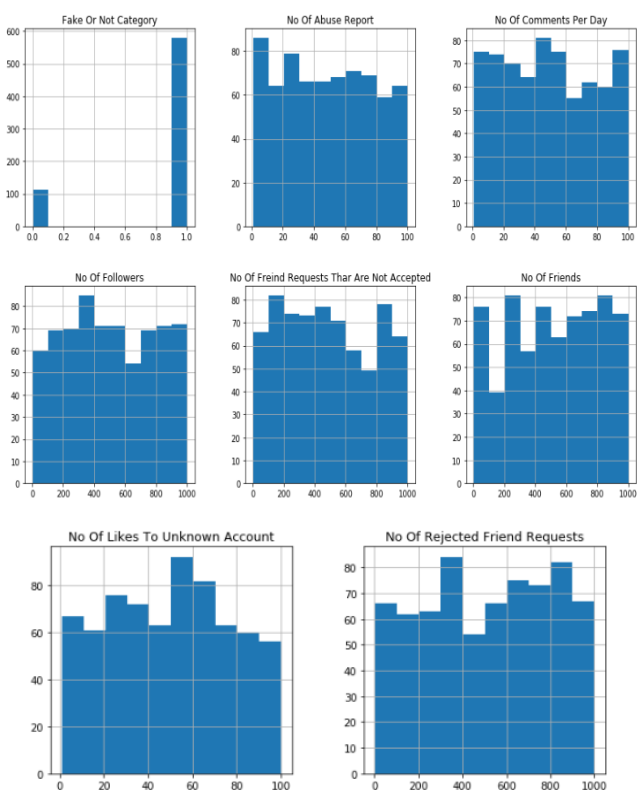

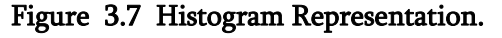

# BIVARIATE ANALYSIS – RELATIONSHIP OF A FEATURE WITH TARGET VARIABLE

Bivariate Analysis is performed to find the associativity between every variable in the data set with the Target Variable (Fake Or Not Category in this system). It also checks for association and the strength of this association or whether there are differences between two variables and the significance of these differences.

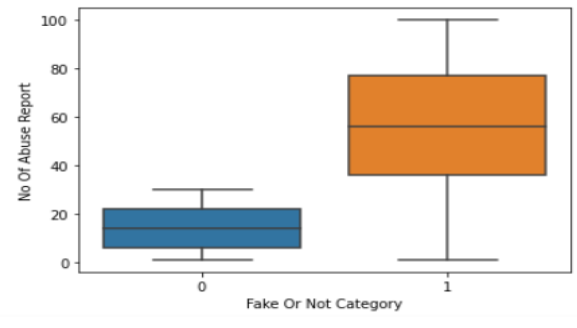

Figure 3.8 Bivariate Analysis – No of Abuse Report & Target Variable

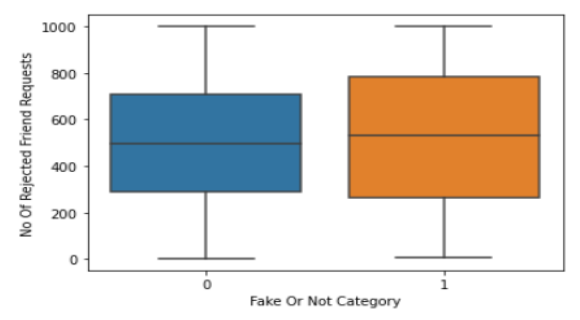

Figure 3.9 Bivariate Analysis – No of Rejected Friend requests & Target Variable

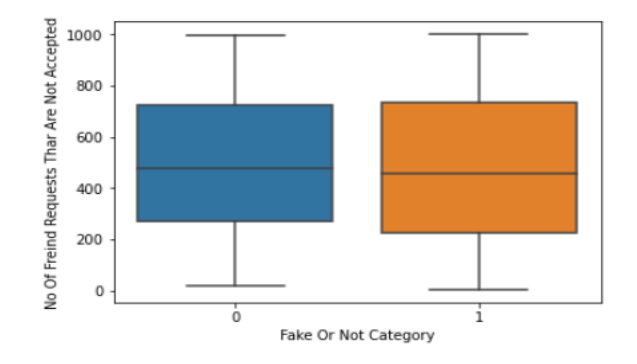

Figure 3.10 Bivariate Analysis – No of Friend request that are not accepted & Target Variable

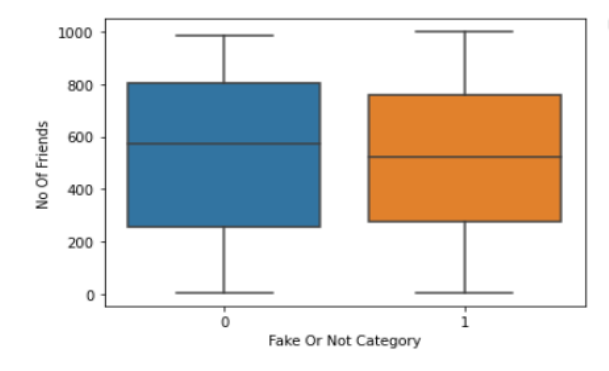

Figure 3.11 Bivariate Analysis – No of Friends & Target Variable

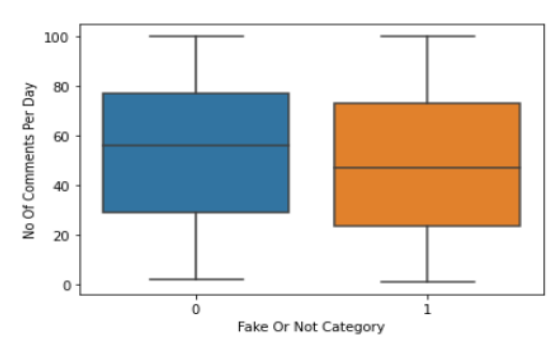

Figure 3.12 Bivariate Analysis – No of Comments per day & Target Variable

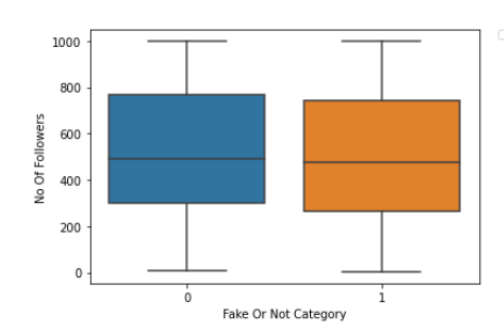

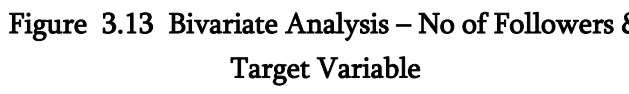

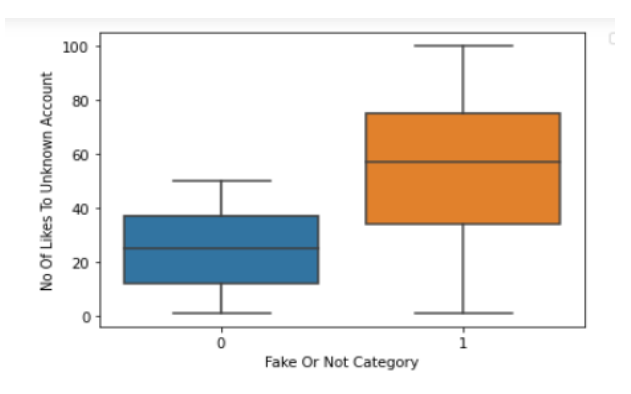

Figure 3.14 Bivariate Analysis – No of likes to unknown Account & Target Variable

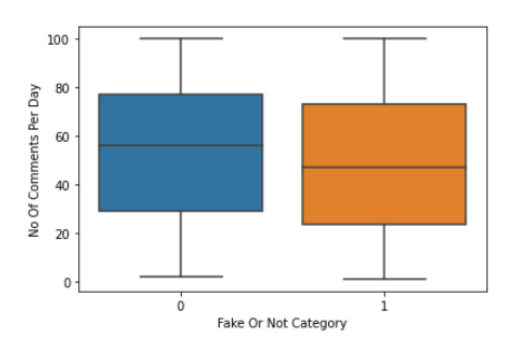

Figure 3.15 Bivariate Analysis – No of Comments per day & Target Variable

## CORRELATION OF FEATURES

Correlation [\[11\]](#page-9-0) is a bivariate analysis that measures the strength of association between 2 variables and the direction of the relationship. The correlation value will be between +1 and -1.

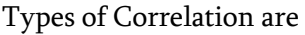

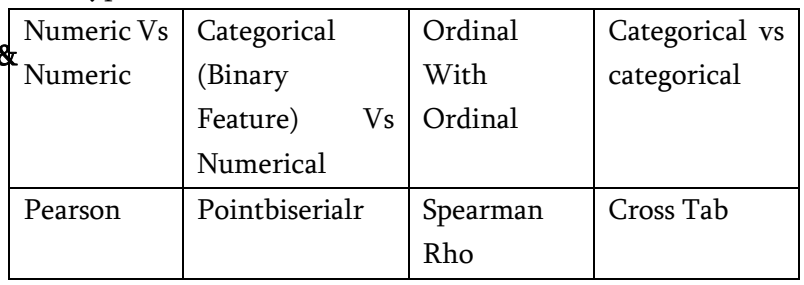

Numeric vs Numeric –Pearson Correlation

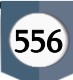

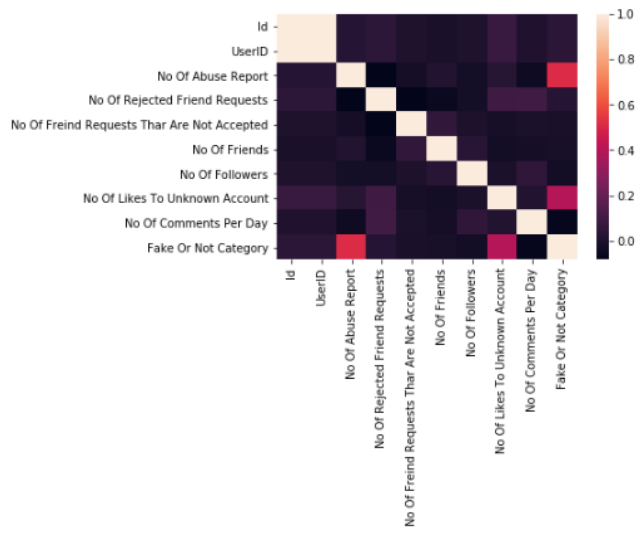

Figure 3.16 Pearson Correlation

High level of correlation between Number of abuse reports and Fake or not category (60%).

High level of correlation between Number of likes to unknown account and Fake or not category (40%). Medium level correlation between Number of rejected

friend requets and Fake or not category (20%).

Low level correlation between Number of comments per day and fake or not category (10%).

# IV. PROPOSED ALGORITHMS

Various proposed Classification Algorithms [\[12\]](#page-9-1) used in this paper are :

- Logistic Regression
- Decision Tree
- Random Forest
- XG Boost
- K Nearest Neighbors Algorithm
- Support Vector Machine

# 4.1 PERFORMANCE AND EVALUATION

In this section the results and findings of this work would be explained and evaluated.

### 4.2 MODEL SELECTION

While creating a machine learning model, we need two dataset, one for training and other for testing. But now we have only one. So splitting this in two with a ratio of 80:20. We will also divide the data frame into feature column and label column. Here we imported train\_test\_split function of sklearn. Then use it to split the dataset. Also, test\_size =  $0.2$ , it makes the split with 80% as train dataset and 20% as test dataset.

The random\_state parameter seeds random number generator that helps to split the dataset. The function returns four datasets. Labelled them as train\_x, train\_y, test\_x, test\_y. If we see shape of this datasets we can see the split of dataset. We will use Random Forest Classifier, which fits multiple decision tree to the data. Finally I train the model by passing train\_x, train\_y to the fit method. Once the model is trained, we need to Test the model. For that we will pass test\_x to the predict method.

### Table 4.1 : Parameters For Model Fitting

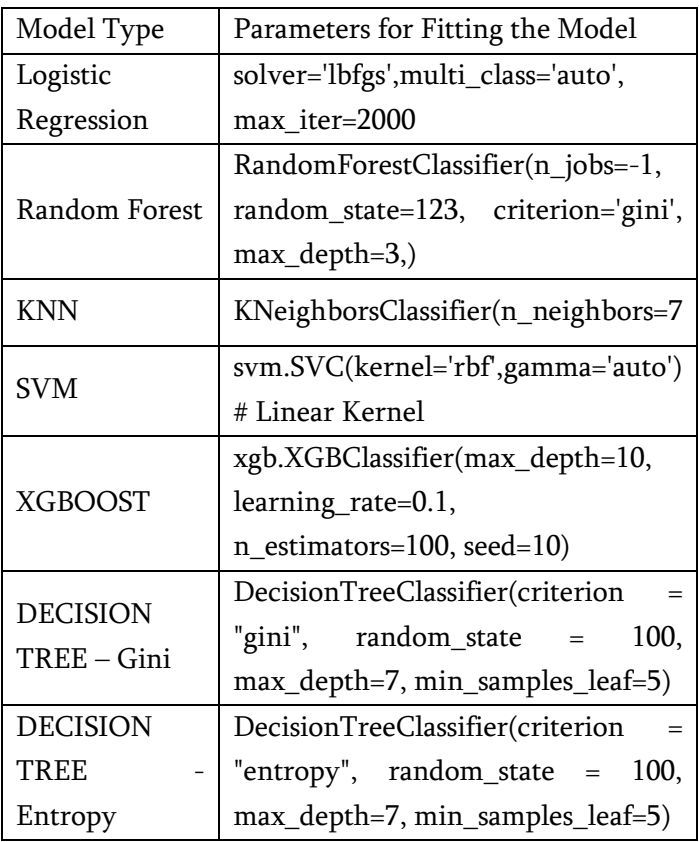

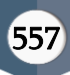

### V. EXPERIMENTAL RESULTS

JupyterLab is the next-generation user interface for Project Jupyter offering all the familiar building blocks of the classic Jupyter Notebook (notebook, terminal, text editor, file browser, rich outputs, etc.) in a flexible and powerful user interface. JupyterLab will eventually replace the classic Jupyter Notebook. Installation. JupyterLab can be installed using condo or pip. In this system Anaconda3-2019.10- Windows-x86 64 has been installed with Jupyter Lab 1.1.4 which comes within it.

The following libraries are used for effective implementation.

Pandas is the most popular python library that is used for data analysis. It provides highly optimized performance with back-end source code is purely written in C or Python

SciPy is an Open Source Python-based library, which is used in mathematics, scientific computing, Engineering, and technical computing.

Seaborn is a Python data visualization library based on matplotlib. It provides a high-level interface for drawing attractive and informative statistical graphics.

Matplotlib is a Python 2D plotting library which produces publication quality figures in a variety of hardcopy formats and interactive environments across platforms. Matplotlib can be used in Python scripts, the Python and IPython shells, the Jupyter notebook, web application servers, and four graphical user interface toolkits.

NumPy is a general-purpose array-processing package. It provides a high-performance multidimensional array object, and tools for working with these arrays.

#### Table 5.1 : Experimented Results

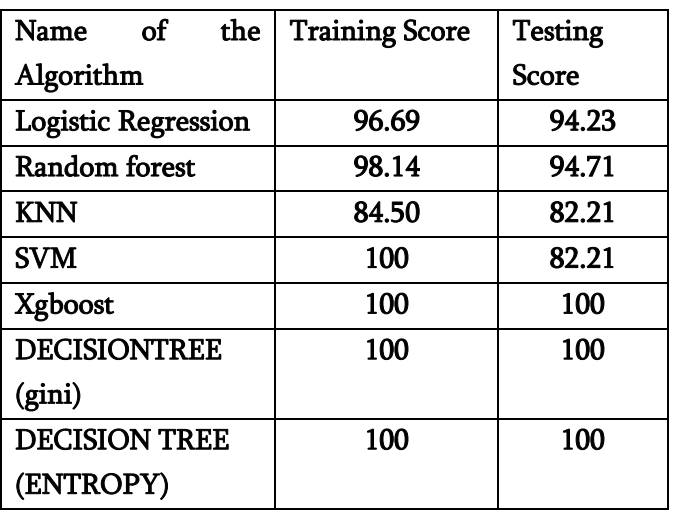

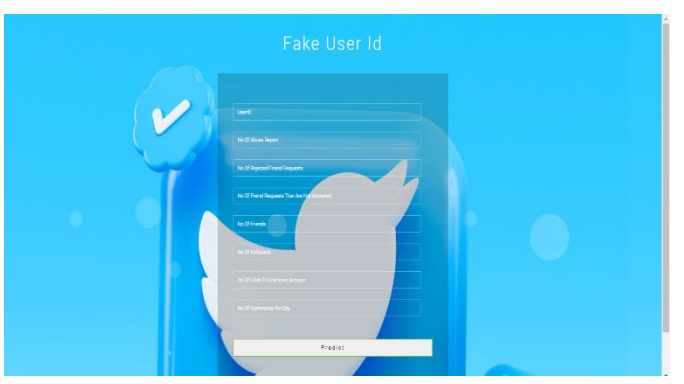

Figure 5.1 Testing the model

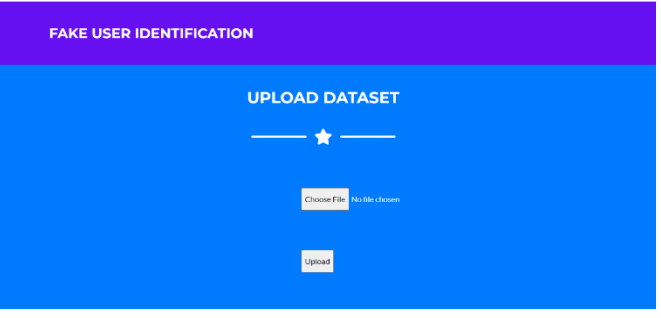

Figure 5.2 Upload dataset to train the model

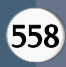

| Cognizant: Home C Cognizant Tecstac C Cognizant Udemy O Mi | localhost:5000 says |         |                 |             |                           |            |     |                          | lognizant OneDrive  . Detection of Fake a | $\angle$   $\Box$ Other facourites |               |  |  |  |  |   |
|------------------------------------------------------------|---------------------|---------|-----------------|-------------|---------------------------|------------|-----|--------------------------|-------------------------------------------|------------------------------------|---------------|--|--|--|--|---|
|                                                            |                     |         | <b>FAKE USE</b> |             | <b>Training finished!</b> |            |     |                          |                                           |                                    |               |  |  |  |  | × |
|                                                            |                     | 421 421 | $\mathbf{u}$    |             |                           |            |     |                          |                                           |                                    | $\mathsf{OK}$ |  |  |  |  |   |
|                                                            | 682 682             |         | i se            | <b>DAGE</b> | 374                       | (642)      | w   |                          | w                                         |                                    |               |  |  |  |  |   |
|                                                            | 63 63               |         | <b>h</b>        | 556         | 74                        | 432        | 67  | u                        | 25                                        | t,                                 |               |  |  |  |  |   |
|                                                            | <b>OH OH</b>        |         | ×               | 535         | n                         | m          | 66  | $\mathbf{z}$             | ø                                         | ×                                  |               |  |  |  |  |   |
|                                                            | as as               |         | <b>C</b>        | n           | 455                       | m          | 33  | $\mathfrak{g}_4$         | ø                                         | Ŀ.                                 |               |  |  |  |  |   |
|                                                            | <b>BM</b> BM        |         | 134             | 556         | <b>u</b>                  | 751        | 534 | 41                       | w                                         | ×                                  |               |  |  |  |  |   |
|                                                            | $60 - 60$           |         | $\frac{12}{16}$ | <b>HP</b>   | 28                        | 122        | 222 | $\mathbf{4}$             | $_{\mathrm{N}}$                           | ×                                  |               |  |  |  |  |   |
|                                                            | es es               |         | ×               | 56          | 434                       | 477        | 201 | 41                       | 57                                        | <b>D</b>                           |               |  |  |  |  |   |
|                                                            | 429 429             |         | $\mathbf{u}$    | 526         | 62                        | 834        | m   | ×                        | $\mathbf{H}$                              | $\circ$                            |               |  |  |  |  |   |
|                                                            | $\cos$ $\cos$       |         | $\mathfrak{D}$  | 253         | 343                       | <b>est</b> | 32  | 45                       | 40                                        | ×                                  |               |  |  |  |  |   |
|                                                            | 491 491             |         | ×               | 91          | 95                        | 9%         | 59  | $\mathbf{M}$             | $\mathbf{r}_l$                            | h.                                 |               |  |  |  |  |   |
|                                                            | $m - m$             |         | 横               | 贉           | m                         | m          | 200 | $\overline{\mathcal{M}}$ | n                                         | H.                                 |               |  |  |  |  |   |
|                                                            |                     |         |                 |             |                           |            |     |                          |                                           |                                    |               |  |  |  |  |   |
| <b>Close Trail Text</b>                                    |                     |         |                 |             |                           |            |     |                          |                                           |                                    |               |  |  |  |  |   |

Figure 5.3 Training finished by the model

|                | <b>PREVIEW</b>          |                          |                                                |                                                                              |                  |                    |                                         |                              |                            |  |  |
|----------------|-------------------------|--------------------------|------------------------------------------------|------------------------------------------------------------------------------|------------------|--------------------|-----------------------------------------|------------------------------|----------------------------|--|--|
|                | <b>UserID</b>           | No Of<br>Abuse<br>Report | No Of<br>Rejected<br>Friend<br><b>Requests</b> | No Of Freind<br><b>Requests</b><br><b>Than Are</b><br><b>Not</b><br>Accepted | No Of<br>Friends | No Of<br>Followers | No Of Likes<br>To<br>Unknown<br>Account | No Of<br>Comments<br>Per Day | Fake Or<br>Not<br>Category |  |  |
| 1d             |                         |                          |                                                |                                                                              |                  |                    |                                         |                              |                            |  |  |
| 1              | ı                       | 37                       | 415                                            | 204                                                                          | 290              | 838                | 26                                      | 53                           | 1                          |  |  |
| $\overline{2}$ | $\overline{\mathbf{2}}$ | 63                       | 383                                            | 542                                                                          | 652              | 349                | 37                                      | 52                           | 1                          |  |  |
| 3              | з                       | 10                       | 151                                            | 244                                                                          | 863              | 271                | 73                                      | 11                           | 1                          |  |  |
| 4              | 4                       | 83                       | 54                                             | 604                                                                          | 496              | 937                | 37                                      | 55                           | 1                          |  |  |
| 5              | 5                       | 47                       | 834                                            | 326                                                                          | 401              | 928                | 80                                      | 78                           | 1                          |  |  |
| 6              | 6                       | 14                       | 585                                            | 199                                                                          | 592              | 420                | 9                                       | 95                           | ٥                          |  |  |
| 7              | $\overline{z}$          | 74                       | 452                                            | 168                                                                          | 846              | 392                | 36                                      | 19                           | 1                          |  |  |
| g              | g                       | $\mathbf{1}$             | 166                                            | 994                                                                          | 945              | 165                | 46                                      | 25                           | ٥                          |  |  |
| ۰              | ۰                       | 69                       | 247                                            | 51                                                                           | 568              | 245                | 1                                       | ø                            | ı                          |  |  |

Figure 5.4 After uploading, dataset view for training

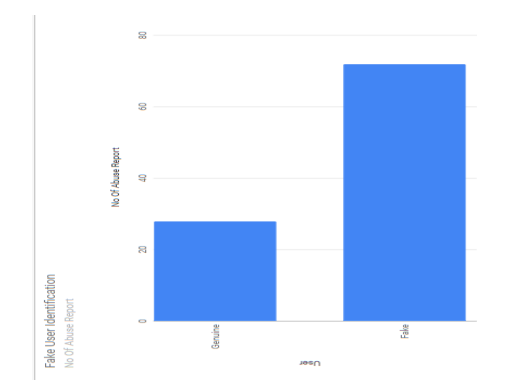

Figure 5.5 Analysis graph between fake and genuine cases - After prediction

# VI. CONCLUSION AND FUTURE WORK

This project titled Fake Accounts and Clone Profiles Identification on Social Media Using Machine Learning Algorithms is mainly developed to create awareness of Fake Users between customers. In this project, administrator controlling the entire application, admin should train the model and make it ready to process. If model needs to get further trained, that process would be handled by admin. This software has been computed successfully.

Fake and clone profiles have become a very serious problem in online social networks. We hear some or the other threats caused by these profiles in everyday life. So a detection method has been proposed which can find both fake and clone Twitter profiles. The problem can be further extended to Natural Language Processing Techniques.

## VII. REFERENCES

- [1]. Dr.Narsimha.G, Dr.JayadevGyani, P. Srinivas Rao ,"Fake Profiles Identification in Online Social Networks Using Machine Learning and NLP(2018)", International Journal of Applied Engineering Research ISSN 0973-4562, Number 6, Volume 13.
- [2]. Adikari, S., Dutta, K., 2014. Identifying Fake Profiles in Linkedin, in: PACIS 2014 Proceedings. Presented at the Pacific Asia Conference on Information Systems.
- [3]. Stringhini, G., Kruegel, C., Vigna, G., 2010. Detecting Spammers on Social Networks, in: Proceedings of the 26th Annual Computer Security Applications Conference, ACSAC '10. ACM, New York, NY, USA, pp. 1–9. doi:10.1145/1920261.1920263.
- [4]. Aleksei Romanov, Alexander Semenov, Oleksiy Mazhelis and Jari Veijalainen, Detection of Fake Profiles in Social Media Literature Review, University of Jyväskylä, Finland.
- [5]. Michael Fire et al. (2012). "Strangers intrusion detection-detecting spammers and fake profiles

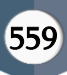

in social networks based on topology anomalies." Human Journal 1(1): 26-39.Günther, F. and S. Fritsch (2010).

- [6]. Stein T, Chen E, Mangla K," Facebook immune system. In: Proceedings of the 4th workshop on social network systems", ACM 2011, pp.1-8.
- [7]. Saeed Abu-Nimeh, T. M. Chen, and O. Alzubi, "Malicious and Spam Posts in Online Social Networks," Computer, vol.44, no.9, IEEE2011, pp.23–28.
- [8]. Maclean, J. Melton, J. Melton, A. R. Simon, and M. Chisholm, Data Mining: Concepts and Techniques. 1999.
- [9]. S. Kiruthiga, "Detecting Cloning Attack in Social Networks Using Classification and Clustering Techniques," IEEE, 2014.
- [10]. Harini .N., Smruthi.M.,"A Hybrid Scheme for Detecting FakeAccounts in Facebook" ISSN: 2277- 3878, (IJRTE)International Journal of Recent Technology and Engineering (2019) , Issue-5S3, Volume-7.
- <span id="page-9-0"></span>[11]. https://www.statisticssolutions.com/correlationpearson-kendall-spearman/
- <span id="page-9-1"></span>[12]. https://www.cs.princeton.edu/~schapire/talks/pi casso-minicourse.pdf

### Cite this article as :

Ajith M, M. Nirmala, "Fake Accounts and Clone Profiles Identification on Social Media Using Machine Learning Algorithms", International Journal of Scientific Research in Science, Engineering and Technology (IJSRSET), Online ISSN : 2394-4099, Print ISSN : 2395-1990, Volume 9 Issue 3, pp. 551-560, May-June 2022. Available at doi : https://doi.org/10.32628/IJSRSET2293158 Journal URL : https://ijsrset.com/IJSRSET2293158